# CMSC 330: Organization of Programming Languages

**Functional Programming with OCaml** 

# What is a functional language?

#### A functional language:

- defines computations as mathematical functions
- avoids mutable state

State: the information maintained by a computation

Mutable: can be changed

## Functional vs. Imperative

#### **Functional languages:**

- Higher level of abstraction
- Easier to develop robust software
- Immutable state: easier to reason about software

#### Imperative languages:

- Lower level of abstraction
- Harder to develop robust software
- Mutable state: harder to reason about software

# Imperative Programming

Commands specify how to compute by destructively changing state:

```
x = x+1;
a[i] = 42;
p.next = p.next.next;
```

Functions/methods have side effects:

```
int wheels(Vehicle v) {
    v.size++;
    return v.numWheels;
}
```

## Mutability

#### The fantasy of mutability:

It's easy to reason about: the machine does this, then this...

#### The reality of mutability:

- Machines are good at complicated manipulation of state
- Humans are not good at understanding it!
  - mutability breaks referential transparency: ability to replace an expression with its value without affecting the result
  - In math, if f(x)=y, then you can substitute y anywhere you see f(x)
  - In imperative languages, you cannot: f might have side effects, so computing f(x) at one time might result in different value at another

## Mutability

#### The fantasy of mutability:

- There is a single state
- The computer does one thing at a time

#### The reality of mutability:

- There is no single state
  - Programs have many threads, spread across many cores, spread across many processors, spread across many computers...
  - each with its own view of memory
- There is no single program
  - Most applications do many things at one time

## Functional programming

#### **Expressions specify what to compute**

- Variables never change value
  - Like mathematical variables
- Functions (almost) never have side effects

#### The reality of immutability:

- No need to think about state
- Easier (and more powerful) ways to build correct programs and concurrent programs

## Features of ML

- First-class functions
  - Functions can be data, too: parameters and return values
- Favor immutability ("assign once")
- Data types and pattern matching
  - Convenient for certain kinds of data structures
- Type inference
  - No need to write types in the source language
    - But the language is statically typed
  - Supports parametric polymorphism
    - Generics in Java, templates in C++
- Exceptions
- Garbage collection

## Why study functional programming?

#### Functional languages predict the future:

- Garbage collection
  - Java [1995], LISP [1958]
- Generics
  - Java 5 [2004], ML [1990]
- Higher-order functions
  - C#3.0 [2007], Java 8 [2014], LISP [1958]
- Type inference
  - C++11 [2011], Java 7 [2011] and 8, ML [1990]
- Pattern matching
  - ML [1990], Scala [2002], Java X [201?]
    - http://cr.openjdk.java.net/~briangoetz/amber/pattern-match.html

# Why study functional programming?

#### Functional languages in the real world

- Java 8 ORACLE®
- F#, C# 3.0, LINQ Microsoft
- Scala twitter

   Coursquare Linked in
- Haskell facebook \*\*BARCLAYS \*\* at&t
- Erlang facebook amazon T--Mobile
- OCaml facebook Bloomberg CITRIX
   <a href="https://ocaml.org/learn/companies.html">https://ocaml.org/learn/companies.html</a>
   Jane Street

## ML-style (Functional) Languages

- ML (Meta Language)
  - Univ. of Edinburgh, 1973
  - Part of a theorem proving system LCF
- Standard ML
  - Bell Labs and Princeton, 1990; Yale, AT&T, U. Chicago
- OCaml (Objective CAML)
  - INRIA, 1996
    - French Nat'l Institute for Research in Computer Science
  - O is for "objective", meaning objects, which we'll ignore
- Haskell (1998): lazy functional programming
- Scala (2004): functional and OO programming

## Useful Information on OCaml language

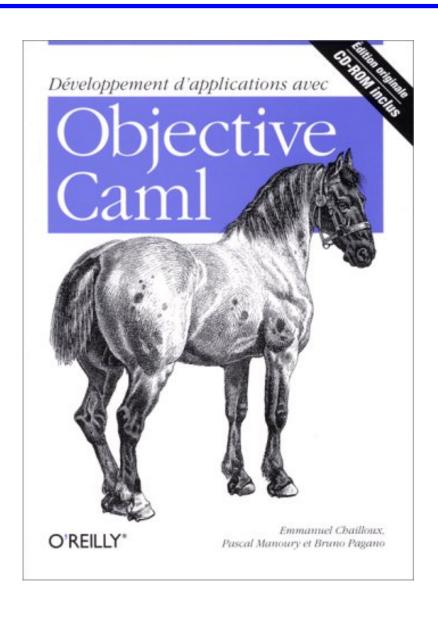

- Translation available on the class webpage
  - DevelopingApplications withObjective Caml
- Webpage also has link to another book
  - Introduction to the Objective Caml Programming Language

## More Information on OCaml

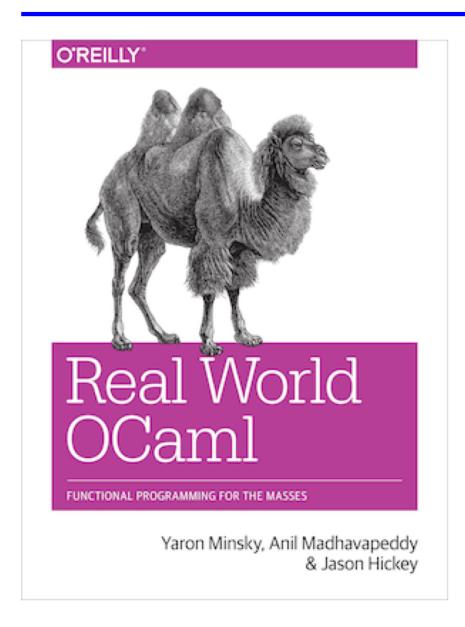

- Book designed to introduce and advance understanding of OCaml
  - Authors use OCaml in the real world
  - Introduces new libraries, tools
- Free HTML online
  - realworldocaml.org

# Coding Guidelines

- We will not grade on style, but style is important
- Recommended coding guidelines:
- https://ocaml.org/learn/tutorials/guidelines.html